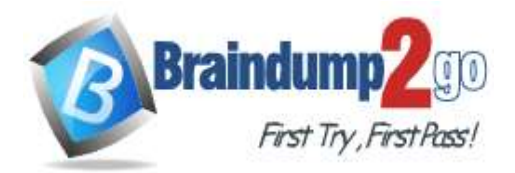

 **Braindump2go [Guarantee All Exams](https://www.braindump2go.com/) 100% Pass [One Time!](https://www.braindump2go.com/)**

# **Vendor: Juniper**

# **Exam Code: JN0-103**

# **Exam Name: Junos, Associate (JNCIA-Junos)**

# **New Updated Questions from Braindump2go (Updated in August/2020)**

# **Visit Braindump2go [and Download Full Version JN0-103](https://www.braindump2go.com/jn0-103.html) Exam Dumps**

# **QUESTION 50**

Referring to the exhibit, \*\*\*Exhibit is Missing\*\*\* Which command will change the 172.16.10.1/24 IP address to 172.6.100.1/24 IP address?

- A. Set interfaces ge-0/0/2 unit 0 family inet address 172.16.100.1/24
- B. copy interfaces ge-0/0/2 unit 0 family inet address 172.16.10.1/24 to address 172.16.100.1/24
- C. rename interfaces ge-0/0/2 unit 0 family inet address 172.16.10.1/24 to address 172.16.100.1/24
- D. insert interfaces ge-0/0/2 unit 0 family inet address 172.16.10.1/24 before address 172.16.100.1/24

## **Answer:** A

**QUESTION 51**

Referring to the exhibit, \*\*\*Exhibit is Missing\*\*\* Which statement is correct when traffic is received from 10.10.10.4?

- A. The traffic is counted and accepted
- B. The traffic is counted and rejected
- C. The traffic is only rejected
- D. The traffic is only accepted

## **Answer:** B

## **QUESTION 52**

What does the output of the show route forwarding-table command display?

- A. The routing protocol databases in the Routing Engine
- B. The inactive entries in the Routing Engine's routing table
- C. The Routing Engine's forwarding table
- D. The Packet Forwarding Engine routing table

## **Answer:** C

# **QUESTION 53**

You are troubleshooting an issue and want to monitor syslog in real time. Which operational command accomplish this task?

**JN0-103 [Exam Dumps](https://www.braindump2go.com/jn0-103.html) JN0-103 [Exam Questions](https://www.braindump2go.com/jn0-103.html) JN0-103 [PDF Dumps](https://www.braindump2go.com/jn0-103.html) JN0-103 [VCE Dumps](https://www.braindump2go.com/jn0-103.html)**

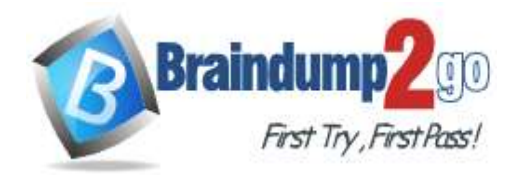

- A. Show log message
- B. Monitor start message
- C. Show log message | refresh 1
- D. Monitor traffic interface fxp0.0

#### **Answer:** A

## **QUESTION 54**

Referring to the exhibit, which parameter at the end of the command would provide information for troubleshooting purposes?

user@router> monitor traffic interface et-0/0/1.0 matching arp count 10

- A. No-timestamp
- B. Extensive
- C. Print-ascii
- D. No-resolve

#### **Answer:** B

#### **QUESTION 55**

What is the default route preference for OSPF internal?

- A. 100
- B. 150
- C. 5
- D. 10

# **Answer:** D

## **QUESTION 56**

Referring to the Exhibit, \*\*\*Exhibit is Missing\*\*\* Which command produced the output shown in the exhibit?

- A. Show interfaces summary
- B. Show interfaces filters
- C. Show interfaces extensive
- D. Show interfaces terse

#### **Answer:** D

#### **QUESTION 57**

Referring to the Exhibit,

\*\*\*Exhibit is Missing\*\*\*

While working on a Junos Device, you receive the message shown in exhibit, In this scenario, what would you do to stop the shutdown process?

- A. Issue the clear system commit command
- B. Issue the clear system reboot command
- C. Issue the request system halt in command
- D. Issue the request system power-off in command

## **Answer:** C

# **JN0-103 [Exam Dumps](https://www.braindump2go.com/jn0-103.html) JN0-103 [Exam Questions](https://www.braindump2go.com/jn0-103.html) JN0-103 [PDF Dumps](https://www.braindump2go.com/jn0-103.html) JN0-103 [VCE Dumps](https://www.braindump2go.com/jn0-103.html)**

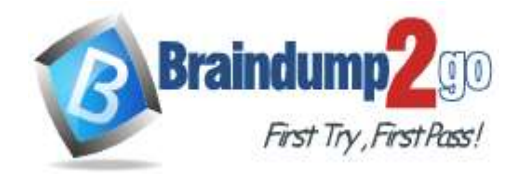

 **Braindump2go [Guarantee All Exams](https://www.braindump2go.com/) 100% Pass [One Time!](https://www.braindump2go.com/)**

**QUESTION 58** Referring to the Exhibit, \*\*\*Exhibit is Missing\*\*\* Which statement is true?

- A. Traps are allowed from 10.21.15.180
- B. Traps are sent to 10.21.15.180
- C. Traps are sent to 10.21.15.16
- D. Traps are allowed from 10.21.15.16

#### **Answer:** D

#### **QUESTION 59**

Which IP protocol number is assigned to TCP?

A. 4

- B. 6
- C. 18
- D. 17

#### **Answer:** B

## **QUESTION 60**

Which two statements are correct about the request system zeroize local command? (Choose two.)

- A. The command preserves the management interface addresses.
- B. The command resets all key values.
- C. The command removes all data files.
- D. The command removes all user-created files from the system.

## **Answer:** BD

#### **QUESTION 61**

What are two protocols that the Junos OS uses to archive configuration files remotely? (Choose two.)

## A. SCP

- B. HTTP
- C. SFTP
- D. FTP

## **Answer:** AD

## **QUESTION 62**

Which three protocols are connectionless? (Choose three.)

- A. ICMP
- B. Telnet
- C. SSH
- D. TFTP
- E. DNS

# **Answer:** ADE

## **QUESTION 63**

# **JN0-103 [Exam Dumps](https://www.braindump2go.com/jn0-103.html) JN0-103 [Exam Questions](https://www.braindump2go.com/jn0-103.html) JN0-103 [PDF Dumps](https://www.braindump2go.com/jn0-103.html) JN0-103 [VCE Dumps](https://www.braindump2go.com/jn0-103.html)**

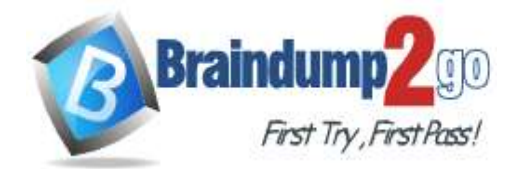

**[One Time!](https://www.braindump2go.com/)**

Which statement is correct regarding exception traffic on Junos devices?

- A. The built in rate limiter for exception Traffic is configured.
- B. The Junos OS has a built-in rate limiter for exception traffic.
- C. The Junos OS does not provide congestion control for exception traffic sent to the RE.
- D. All exception traffic destined for the RE is sent over the out-of-band management link.

## **Answer:** B

#### **QUESTION 64**

Which two statements describe PFE functions?

- A. The PFE implements rate limiting using policers
- B. The PFE stores the master copy of the layer 2 and layer 3 forwarding tables
- C. The PFE provides access to the CLI and Jweb
- D. The PFE stores a local copy of the layer 2 and layer 3 forwarding tables

### **Answer:** AD

**QUESTION 65** Which command will show files stored in the /var/home/tab directory?

- A. lab@router> file list
- B. lab@router> file show
- C. lab@router> ls
- D. [edit] lab@router# rollback ?

**Answer:** A

**JN0-103 [Exam Dumps](https://www.braindump2go.com/jn0-103.html) JN0-103 [Exam Questions](https://www.braindump2go.com/jn0-103.html) JN0-103 [PDF Dumps](https://www.braindump2go.com/jn0-103.html) JN0-103 [VCE Dumps](https://www.braindump2go.com/jn0-103.html)**